I2pdf Crack Activator [Updated] 2022

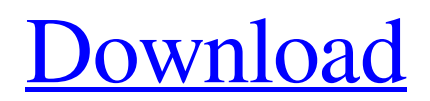

**[Download](http://evacdir.com/ZG93bmxvYWR8RXEzTVdwNWZId3hOalUwTlRVNU1ERTVmSHd5TlRrd2ZId29UU2tnVjI5eVpIQnlaWE56SUZ0WVRVeFNVRU1nVmpJZ1VFUkdYUQ.gratifies.apneic.invocations/aTJwZGYaTJ/bizman=)**

The program was written in Java, which provides an easy environment to handle not only textual but also binary content. The program runs under the Windows, Mac OS, Linux and Solaris operating systems. It is a completely standalone application and does not require a separate web browser. This means that you can download it and install it in any location and run it on any platform without requiring a web browser. i2pdf Cracked 2022 Latest Version Information: i2pdf Crack uses a standalone mode, which means that you can run it from an external device. Also, you

### can download it and run it on any Windows PC that you have. This version runs on the Java platform. In addition to being Java-based, it runs under Windows, Mac OS, Linux and Solaris operating systems. Moreover, the application was not created to force you to use only graphical interfaces. You can edit any content, even if it is text-based. Using i2pdf Full Crack, you can convert any kind of image to PDF. This program enables you to convert various image files, including JPG, BMP and PNG. When using this software, you can easily import and process multiple images into a list. You can import all or only certain images from various folders and subfolders. Rating i2pdf i2pdf Security

### Rating: i2pdf Antivirus? Yes, you can run i2pdf with anti-virus software. Read More How to Install i2pdf? Download the i2pdf Setup For Windows program from the link below. If you do not have a registered version of i2pdf, then you can register it for free. Open the downloaded file with your Windows application. Follow the onscreen instructions to complete the installation process. i2pdf Setup For Mac: i2pdf For Mac can be downloaded from the link below. Follow the onscreen instructions to complete the installation process.Q: PHP User based on Facebook account I have an existing user on my site which I want to filter to only show to users who have a facebook account. I would then like the user to be

shown the login to their account if they have one. I've tried using fb\_user\_id as my where clause but that is not filtering the results so I'm guessing it is not taking into account the second part of the query.

**I2pdf Incl Product Key [Mac/Win]**

IT 462-0347 The Ethics of Internet Research Paper Review Dr. Becky Peterson North Carolina A&T State University Dr. James Smith Raleigh, N.C. Dr. Pam Pace Raleigh, N.C. May 27, 2011 Ethics Beyond High School - Academic Ethics and Internet Use Review of "Ethics of Internet Research: An Overview" By John Boyer Dr. Ellefson Professor Technology

Department UNC Chapel Hill Much of Internet research involves visiting web sites and other websites in order to conduct research in fields such as religion, politics, and science. The result of such research is found on a multitude of websites and can often be published to an online journal. In today's society, where many different types of research and opinions exist, it has become very difficult to fully determine what is acceptable online research. John Boyer, in his paper titled "Ethics of Internet Research: An Overview," outlines eight broad ethical guidelines for conducting Internet research. Boyer claims that some of the ethical guidelines which outline what is or is not acceptable online

## research, have become outdated, creating

an ethical dilemma for researchers. Furthermore, Boyer states that the internet is a "...free-flowing, interactive social/intellectual phenomenon that brings diverse people together through the Internet." (Boyer, 2010, pg.1) As the internet continues to be used as a social media, and other users continue to use it in conjunction with their day-to-day lives, it is becoming increasingly important to be aware of what kind of ethical research is and is not acceptable. It is important to consider that not all research conducted online is unethical, as not all ethical guidelines apply to all situations. For example, research for academic purposes usually falls under the category of

# acceptable research. The Internet is

frequently used as a tool to research topics for academic purposes. There are some basic guidelines regarding academic research on the Internet. These guidelines are outlined in the Office of Research Integrity's Policies and Procedures: The Common Rule. In 1991, the Common Rule was created in order to "…ensure the integrity of the research grant and research support programs at the NIH…" (Boyer, 2010, pg.2) The Common Rule applies to research performed with federal funding. This research rule requires investigators and institutions to comply with laws and regulations concerning the protection of human subjects. More specifically, it bcb57fa61b i2pdf is a program which enables you to create PDF documents from image files of various formats, including JPG, BMP and PNG. The advantages of a portable application This is a portable program, so you don't have to install i2pdf. It means that you can simply store it on an external device, plug it into any computer and directly run its executable file. What's more important is the fact that your Windows registry keys will not be changed. The interface of i2pdf is very plain and simple to navigate through. You can only use the "drag and drop" method to import images into the list. Batch

### processing is supported. Manage

thumbnails, text, and other output options In the queue you can check out the name, resolution and size of each picture. Once you configure settings and specify the output destination and name, you can proceed with the conversion process. So, you can adjust the JPG image quality, resize pictures, select the paper format and startup mode, add a header and footer to the page, edit document information (author and title), set the thumbnail position, as well as size and background color. On top of that, you can enable i2pdf to clear the file list before a drop, remember the directory used to save the last PDF file, save the PDF to the same directory of the image files, stay on top of other applications, remember the window position, to show thumbnails, and more. A few last words The straightforward application takes up a very low amount of system resources, includes a well-written help file with snapshots for rookies and quickly finishes a task without popping up any issues. The image and text quality is preserved at a very good level in the output files. We strongly recommend i2pdf to all users.var baseIteratee = require('./\_baseIteratee'), baseSortedIndexBy = require('./\_baseSortedIndexBy'); /\*\* \* This method is like `\_.sortedIndex` except that it accepts `iteratee` \* which is invoked for `value` and each element of `array` to compute their \* sort ranking.

The iteratee is invoked with one argument: (value). \* \* @static \* @memberOf \_ \* @since 0.7.0 \* @category Array \* @param {Array} array The sorted array to inspect.

**What's New in the I2pdf?**

i2pdf is a program which enables you to create PDF documents from image files of various formats, including JPG, BMP and PNG. The advantages of a portable application The interface of i2pdf is very plain and simple to navigate through. You can only use the "drag and drop" method to import images into the list. Batch processing is supported. Manage thumbnails, text, and other output options

In the queue you can check out the name, resolution and size of each picture. Once you configure settings and specify the output destination and name, you can proceed with the conversion process. So, you can adjust the JPG image quality, resize pictures, select the paper format and startup mode, add a header and footer to the page, edit document information (author and title), set the thumbnail position, as well as size and background color. On top of that, you can enable i2pdf to clear the file list before a drop, remember the directory used to save the last PDF file, save the PDF to the same directory of the image files, stay on top of other applications, remember the window position, to show thumbnails, and more.

A few last words The straightforward application takes up a very low amount of system resources, includes a well-written help file with snapshots for rookies and quickly finishes a task without popping up any issues. The image and text quality is preserved at a very good level in the output files. We strongly recommend i2pdf to all users. Rating: 5 Download: i2pdf-2.0.27.0.exe Version: 2.0.27.0 License: freeware The software allows you to work on a wide range of images: JPG, BMP, PNG, GIF, TIFF, PSD, TGA, PCX, PSD, EMF, PDF, and more. Use this utility to convert single images and folders. Convert images to any format and save them to a file, to the clipboard, to the hard drive, to the Web or to the

### folder. The image-to-PDF converter supports batch processing and provides various output options: PDF and JPEG (color, grayscale). Export PDF and JPEG files as a selection, including graphics, text, vector and others. The export options can be chosen and saved in the

settings. Features of the free utility:

Convert single image or a folder to PDF

and JPEG Export the output file to the

global or user-defined settings to the

the output Support the set of settings

Supports image formats: JPG, BMP,

clipboard Export to the hard disk Apply

conversion Set individual parameters of

PNG, GIF, TIFF, PSD, TGA, PCX, PSD,

EMF, PDF, and more Export images to

any format Support for vector graphics

#### Supports batch processing

Intel Core 2 Quad CPU or equivalent 4 GB RAM 1 GB free disk space Recommended: Intel Core i5 CPU or equivalent Gameplay: Command and Conquer: Red Alert 3 offers a wide variety of game modes. You can play in the campaign, in skirmish mode or online. The campaign is a'single-player' campaign, while skirmish and online are'multi-player' modes. In the campaign you play as one of three

#### Related links:

<https://mydreamfinances.com/wp-content/uploads/2022/06/welvan.pdf> <https://kisay.eu/ef-commander-crack-serial-key-mac-win/> [https://www.iscribble.org/wp-content/uploads/2022/06/Atlantis\\_Data\\_Inspector.pdf](https://www.iscribble.org/wp-content/uploads/2022/06/Atlantis_Data_Inspector.pdf) <https://pk-luggage.com/portable-microsoft-office-configuration-analyzer-tool-offcat-crack.html> <https://www.bridgeextra.com/wp-content/uploads/2022/06/cwtch.pdf> <http://balancin.click/?p=1207>

[https://keystoneinvestor.com/wp-content/uploads/2022/06/Portable\\_Kudaz.pdf](https://keystoneinvestor.com/wp-content/uploads/2022/06/Portable_Kudaz.pdf) <http://indianscanada.com/?p=6018>

[https://rxcmarket.com/wp-content/uploads/2022/06/Magico\\_Chart.pdf](https://rxcmarket.com/wp-content/uploads/2022/06/Magico_Chart.pdf)

<https://4j90.com/avi-file-viewer-crack-torrent-activation-code/>

<http://www.oscarspub.ca/rightcrypt-crack-with-product-key-download-latest/>

<https://www.theblender.it/google-apps-manager-crack-product-key-full-download/>

<http://barrillos.es/wp-content/uploads/2022/06/tavval.pdf>

<http://tlcme.org/2022/06/06/exportwiz-lite-crack-serial-key-free-download-updated-2022/>

<https://luxurygamingllc.com/wp-content/uploads/2022/06/wxRuby.pdf>

<http://www.alnut.com/passhelper-1-08-free-download-2022/>

[https://aerosmith50years.com/wp-content/uploads/2022/06/Screen\\_Color\\_Picker.pdf](https://aerosmith50years.com/wp-content/uploads/2022/06/Screen_Color_Picker.pdf)

<https://fpvpilot.co.uk/advert/miaouirc-pc-windows/>

<https://badgercreekstudio.com/wp-content/uploads/2022/06/vernapp.pdf>

<https://fantasyartcomics.com/2022/06/06/resizeexplorer-crack-keygen-mac-win/>